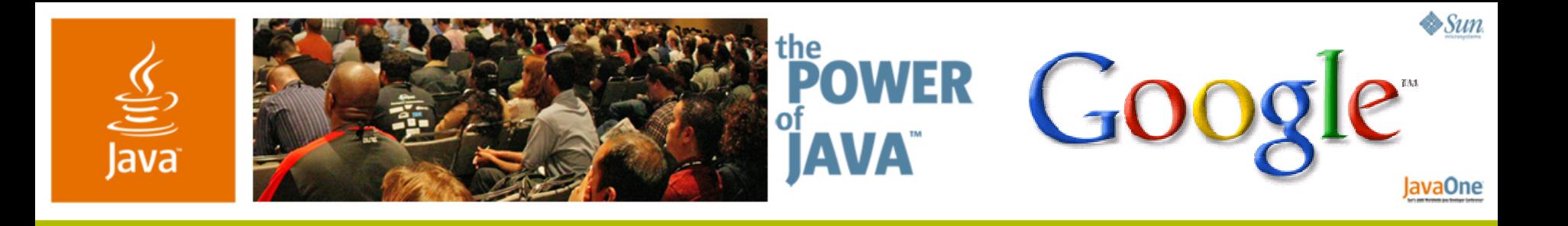

### **The Continuing Adventures of**  *Java™ Puzzlers***: Tiger Traps**

**Joshua Bloch and Neal Gafter** Google Inc.

TS-1188

2006 JavaOne<sup>SM</sup> Conference | Session TS-1188

java.sun.com/javaone/sf

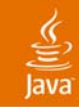

## **Introduction**

- • Eight more Java™ platform puzzles
	- •Short program with curious behavior
	- •What does it print? (multiple choice)
	- •The mystery revealed
	- •How to fix the problem
	- •The moral
- $\bullet$ Covers language and core libraries
- $\bullet$ Watch out for Tiger traps!

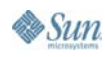

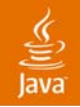

#### **1. "Odd Behavior"**

```
public class OddBehavior {
    public static void main(String[] args) {
        List<Integer> list = Arrays.asList(-2, -1, 0, 1, 2);
        boolean foundOdd = false;
        for (Iterator<Integer> it = list.iterator(); it.hasNext(); )
            foundOdd = foundOdd || isOdd(it.next());
        System.out.println(foundOdd);
    }
    private static boolean isOdd(int i) {
        return (i & 1) != 0;
    }
}
```
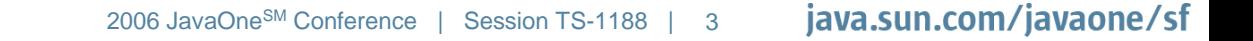

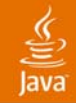

```
public class OddBehavior {
    public static void main(String[] args) {
        List<Integer> list = Arrays.asList(-2, -1, 0, 1, 2);
        boolean foundOdd = false;
        for (Iterator<Integer> it = list.iterator(); it.hasNext(); )
            foundOdd = foundOdd || isOdd(it.next());
        System.out.println(foundOdd);
    }
    private static boolean isOdd(int i) {
        return (i & 1) != 0;
    }
}
                                               (a) true
                                               (b) false
                                               (c) Throws exception
```
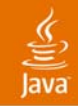

- (a) **true**
- (b) **false**
- (c) Throws exception
- (d) None of the above: Nothing—Infinite loop

#### Conditional OR operator (**||**) short-circuits iterator

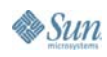

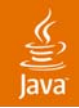

## **Another Look**

```
public class OddBehavior {
    public static void main(String[] args) {
        List<Integer> list = Arrays.asList(-2, -1, 0, 1, 2);
        boolean foundOdd = false;
        for (Iterator<Integer> it = list.iterator(); it.hasNext(); )
            foundOdd = foundOdd || isOdd(it.next());
        System.out.println(foundOdd);
    }
    private static boolean isOdd(int i) {
        return (i & 1) != 0;
    }
}
```
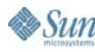

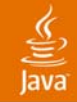

## **You Could Fix It Like This…**

```
public class OddBehavior {
    public static void main(String[] args) {
        List<Integer> list = Arrays.asList(-2, -1, 0, 1, 2);
        boolean foundOdd = false;
        for (int i : list)
            foundOdd = foundOdd || isOdd(i);
        System.out.println(foundOdd);
    }
    private static boolean isOdd(int i) {
        return (i & 1) != 0;
    }
}
```
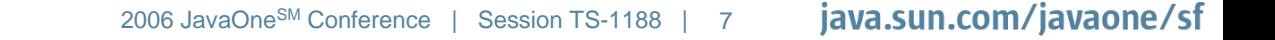

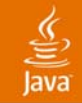

#### **…But This Is Even Better**

```
public class OddBehavior {
    public static void main(String[] args) {
        List<Integer> list = Arrays.asList(-2, -1, 0, 1, 2);
        System.out.println(containsOdd(list));
    }
    private static boolean containsOdd(List<Integer> list) {
         for (int i : list)
            if (isOdd(i))
                return true;
         return false;
    }
    private static boolean isOdd(int i) {
        return (i & 1) != 0;
    }
}
```
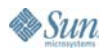

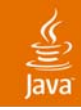

# **The Moral**

- Use for-each wherever possible
	- Nicer and safer than explicit iterator or index usage
- $\bullet$  If you must use an iterator, make sure you call **next()** exactly once
- • *Conditional* operators evaluate their right operand only if necessary to determine result
	- •This is almost always what you want
	- •If not, you can use the *logical* operators (**&** and **|**)

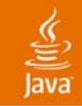

### **2. "Set List"**

```
public class SetList {
    public static void main(String[] args) {
        Set<Integer> set = new LinkedHashSet<Integer>();
        List<Integer> list = new ArrayList<Integer>();
        for (int i = -3; i < 3; i++) {
            set.add(i);
            list.add(i);
        }
        for (int i = 0; i < 3; i++) {
            set.remove(i);
            list.remove(i);
        }
        System.out.println(set +" " + list);
    }
}
```
**}**

**}**

**}**

(a) **[-3, -2, -1] [-3, -2, -1]**

```
(b) [-3, -2, -1] [-2, 0, 2]
```
(c) Throws exception

(d) None of the above

```
public class SetList {
    public static void main(String[] args) {
        Set<Integer> set = new LinkedHashSet<Integer>();
        List<Integer> list = new ArrayList<Integer>();
        for (int i = -3; i < 3; i++) {
            set.add(i);
            list.add(i);
        }
        for (int i = 0; i < 3; i++) {
            set.remove(i);
            list.remove(i);
```
**System.out.println(set <sup>+</sup>" " + list);**

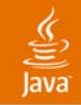

(a) **[-3, -2, -1] [-3, -2, -1]** (b) **[-3, -2, -1] [-2, 0, 2]**

(c) Throws exception (d) None of the above

Autoboxing + overloading = confusion

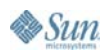

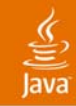

### **Another Look**

```
public class SetList {
    public static void main(String[] args) {
        Set<Integer> set = new LinkedHashSet<Integer>();
        List<Integer> list = new ArrayList<Integer>();
        for (int i = -3; i < 3; i++) {
            set.add(i);
            list.add(i);
        }
        for (int i = 0; i < 3; i++)set.remove(i);
            list.remove(i); // List.remove(int)
        }
        System.out.println(set +" " + list);
    }
}
```
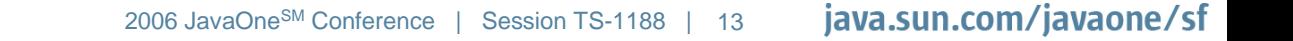

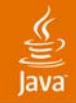

 $Sun$ 

### **How Do You Fix It?**

```
public class SetList {
    public static void main(String[] args) {
        Set<Integer> set = new LinkedHashSet<Integer>();
        List<Integer> list = new ArrayList<Integer>();
        for (int i = -3; i < 3; i++) {
            set.add(i);
            list.add(i);
        }
        for (int i = 0; i < 3; i++) {
            set.remove(i);
            list.remove((Integer) i);
        }
        System.out.println(set +" " + list);
    }
}
```
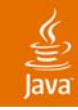

# **The Moral**

- •Avoid ambiguous overloadings
- $\bullet$  Harder to avoid in release 5.0
	- •Autoboxing, varargs, generics
- $\bullet$  Design new APIs with this in mind
	- •Old rules no longer suffice
- Luckily, few existing APIs were compromised
	- •Beware **List<Integer>**

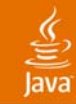

#### **3. "Powers of Ten"**

```
public enum PowerOfTen {
    ONE(1), TEN(10),
    HUNDRED(100) {
        @Override public String toString() {
            return Integer.toString(val);
        }
    };
    private final int val;
    PowerOfTen(int val) \{ this.val = val; \}@Override public String toString() {
        return name().toLowerCase();
    }
    public static void main(String[] args) {
        System.out.println(ONE +" " + TEN + " " + HUNDRED);
    }
}
```
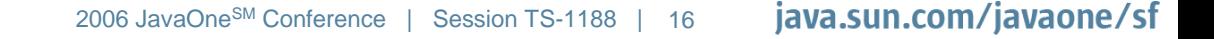

```
public enum PowerOfTen {
    ONE(1), TEN(10),
    HUNDRED(100) {
        @Override public String toString() {
            return Integer.toString(val);
        }
    };
    private final int val;
    PowerOfTen(int val) { this.val = val; }
    @Override public String toString() {
        return name().toLowerCase();
    }
    public static void main(String[] args) {
        System.out.println(ONE +" " + TEN + " " + HUNDRED);
    }
}
                                         (c) one ten 100
                                         (d) None of the above
```
(a) **ONE TEN HUNDRED**

(b) **one ten hundred**

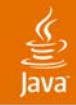

- (a) **ONE TEN HUNDRED**
- (b) **one ten hundred**
- (c) **one ten 100**
- (d) None of the above: Won't compile

**Non-static variable val can't be referenced from static context**

**^**

**return Integer.toString(val);**

Private members are never inherited

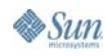

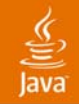

### **Another Look**

```
public enum PowerOfTen {
    ONE(1), TEN(10),
    HUNDRED(100) { // Creates static anonymous class
        @Override public String toString() {
            return Integer.toString(val);
        }
    };
    private final int val;
    PowerOfTen(int val) \{ this.val = val; \}@Override public String toString() {
        return name().toLowerCase();
    }
    public static void main(String[] args) {
        System.out.println(ONE +" " + TEN + " " + HUNDRED);
    }
}
```
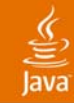

#### **How Do You Fix It?**

```
public enum PowerOfTen {
    ONE(1), TEN(10),
    HUNDRED(100) {
        @Override public String toString() {
            return Integer.toString(super.val);
        }
    };
    private final int val;
    PowerOfTen(int val) \{ this.val = val; \}@Override public String toString() {
        return name().toLowerCase();
    }
    public static void main(String[] args) {
        System.out.println(ONE +" " + TEN + " " + HUNDRED);
    }
}
```
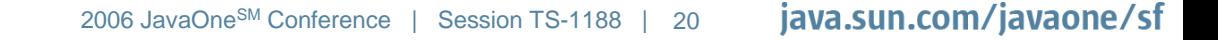

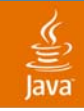

# **The Moral**

- $\bullet$ Nest-mates can use each others' private members
- •But private members are never inherited
- $\bullet$  Constant-specific enum bodies define static anonymous classes
- •Compiler diagnostics can be confusing

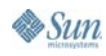

## **4. "Testy Behavior"**

```
import java.lang.reflect.*;
@interface Test { }
public class Testy {
   @Test public static void test() { return; }
   @Test public static void test2() { new RuntimeException(); }
   public static void main(String[] args) throws Exception {
       for (Method m : Testy.class.getDeclaredMethods()) {
           if (m.isAnnotationPresent(Test.class)) {
               try {
                   m.invoke(null);
                   System.out.print("Pass ");
                } catch (Throwable ex) {
                   System.out.print("Fail ");
               }
           }
       }
   }
}
```

```
import java.lang.reflect.*;
@interface Test { }
public class Testy {
   @Test public static void test() { return; }
   @Test public static void test2() { new RuntimeException(); }
   public static void main(String[] args) throws Exception {
       for (Method m : Testy.class.getDeclaredMethods()) {
           if (m.isAnnotationPresent(Test.class)) {
               try {
                    m.invoke(null);
                    System.out.print("Pass ");
                } catch (Throwable ex) {
                    System.out.print("Fail ");
                }
           }
       }
   }
}
                                                (c) It varies
                                                (d) None of the above
```
(a) **Pass Fail**

(b) **Pass Pass**

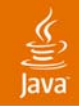

- (a) **Pass Fail**
- (b) **Pass Pass**
- (c) It varies
- (d) None of the above: In fact, nothing!

#### The program contains two bugs, both subtle

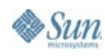

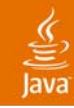

## **Another Look**

```
import java.lang.reflect.*;
@interface Test { } // By default, annotations are discarded at runtime
public class Testy {
   @Test public static void test() { return; }
   @Test public static void test2() { new RuntimeException(); } // Oops !
   public static void main(String[] args) throws Exception {
       for (Method m : Testy.class.getDeclaredMethods()) {
           if (m.isAnnotationPresent(Test.class)) {
               try {
                   m.invoke(null);
                   System.out.print("Pass");
               } catch (Throwable ex) {
                   System.out.print("Fail ");
               }
           }
       }
   }
}
```
## **How Do You Fix It?**

```
import java.lang.reflect.*;
import java.lang.annotation.*;
@Retention(RetentionPolicy.RUNTIME) @interface Test { }
public class Testy {
   @Test public static void test() { return; }
   @Test public static void test2() { throw new RuntimeException(); }
   public static void main(String[] args) throws Exception {
       for (Method m : Testy.class.getDeclaredMethods()) {
           if (m.isAnnotationPresent(Test.class)) {
               try {
                   m.invoke(null);
                   System.out.print("Pass ");
               } catch (Throwable ex) {
                   System.out.print("Fail ");
               }
           }
       }
   }
}
```
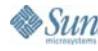

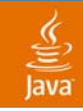

# **The Moral**

- • By default, annotations are discarded at runtime
	- • If you need annotations at runtime, use **@Retention(RetentionPolicy.RUNTIME)**
	- If you want them omitted from class file, use **@Retention(RetentionPolicy.SOURCE)**
- •No guarantee on order of reflected entities
- •Don't forget to throw your exceptions

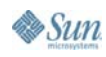

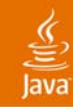

## **5. "What the Bleep?"**

```
public class Bleep {
    String name = "Bleep";
    void setName(String name) {
        this.name = name;
    }
    void backgroundSetName() throws InterruptedException {
        Thread t = new Thread()@Override public void run() { setName("Blat"); }
        };
        t.start();
        t.join();
        System.out.println(name);
    }
    public static void main(String[] args) throws InterruptedException {
        new Bleep().backgroundSetName();
    }
}
```
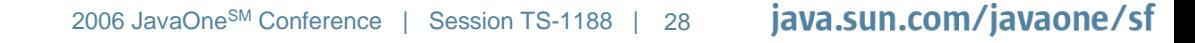

```
public class Bleep {
    String name = "Bleep";
    void setName(String name) {
        this.name = name;
    }
    void backgroundSetName() throws InterruptedException {
        Thread t = new Thread()@Override public void run() { setName("Blat"); }
        };
        t.start();
        t.join();
        System.out.println(name);
    }
    public static void main(String[] args) throws InterruptedException {
        new Bleep().backgroundSetName();
    }
}
                                                 It varies
                                              (d) None of the above
```
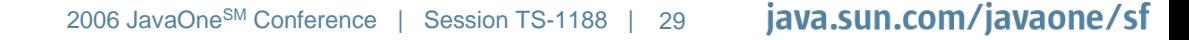

(a) **Bleep**

(b) **Blat**

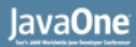

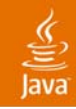

(a) **Bleep** (b) **Blat** (c) It varies (d) None of the above

#### **Bleep.setName** isn't getting called

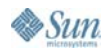

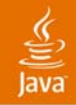

#### **Another Look**

```
public class Bleep {
    String name = "Bleep";
    void setName(String name) { // Does this look familiar?
        this.name = name;
    }
    void backgroundSetName() throws InterruptedException {
        Thread t = new Thread() {
            // Invokes Thread.setName (shadowing)
            @Override public void run() { setName("Blat"); }
        };
        t.start();
        t.join();
        System.out.println(name);
    }
    public static void main(String[] args) throws InterruptedException {
        new Bleep().backgroundSetName();
    }
}
```
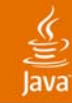

### **How Do You Fix It?**

```
public class Bleep {
    String name = "Bleep";
    void setName(String name) {
        this.name = name;
    }
    void backgroundSetName() throws InterruptedException {
        Thread t = new Thread(new Runnable() {
            public void run() { setName("Blat"); }
        });
        t.start();
        t.join();
        System.out.println(name);
    }
    public static void main(String[] args) throws InterruptedException {
        new Bleep().backgroundSetName();
    }
}
```
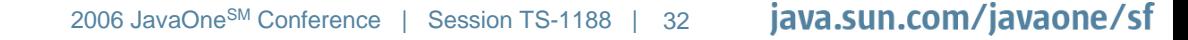

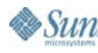

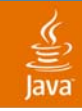

# **The Moral**

- • Don't extend **Thread**
	- Use new **Thread(Runnable)** instead
- • Often the Executor Framework is better still
	- Much more flexible
	- See **java.util.concurrent** for more information
- •Beware of shadowing

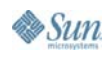

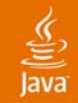

## **6. "Beyond Compare"**

```
public class BeyondCompare {
   public static void main(String[] args) {
       Object o = new Integer(3);
       System.out.println(new Double(3).compareTo(o) == 0);
   }
}
```
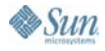

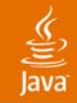

```
public class BeyondCompare {
   public static void main(String[] args) {
       Object o = new Integer(3);
       System.out.println(new Double(3).compareTo(o) == 0);
   }
}
```

```
(a) true
(b) false
(c) Throws exception
(d) None of the above
```
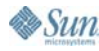

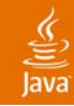

- (a) **true**
- (b) **false**
- (c) Throws exception

(d) None of the above: Won't compile (it did in 1.4)

**compareTo(Double) in Double cannot be applied to (Object)**

```
System.out.println(new Double(3).compareTo(o) == 0);
```
**^**

The **Comparable** interface was generified in 5.0

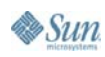

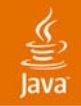

#### **Another Look**

```
public class BeyondCompare {
   public static void main(String[] args) {
       Object o = new Integer(3);
       System.out.println(new Double(3).compareTo(o) == 0);
   }
}
// Interface Comparable was generified in release 5.0
public interface Comparable<T> {
    int compareTo(T t); // Was Object
}
```
**public class Double extends Number implements Comparable<Double>**

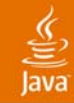

#### **How Do You Fix It?**

```
// Preserves 1.4 semantics
public class BeyondCompare {
   public static void main(String[] args) {
       Object o = new Integer(3);
       System.out.println(
           new Double(3).compareTo((Double) o) == 0);
   }
}
// Fixes the underlying problem
public class BeyondCompare {
   public static void main(String[] args) {
       Double d = 3.0;
       System.out.println(Double.valueOf(3).compareTo(d) == 0);
   }
}
```
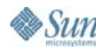

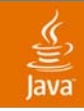

# **The Moral**

- •Binary compatibility is preserved at all costs
- $\bullet$  Source compatibility broken for good cause (rare)
	- •**Comparable<T>** alerts you to errors at compile time
- • Take compiler diagnostics seriously
	- •Often there is an underlying problem

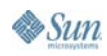

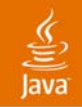

## **7. "Fib O'Nacci"**

```
public class Fibonacci {
    private static final int LENGTH = 7;
   public static void main(String[] args) {
        int[] fib = new int[LENGTH];
        fib[0] = fib[1] = 1; // First 2 Fibonacci numbers
        for (int i = 2; i < LENGTH; i++)fib[i] = fib[i - 2] + fib[i - 1];
```
**System.out.println(Arrays.asList(fib));**

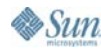

**}**

**}**

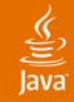

```
public class Fibonacci {
    private static final int LENGTH = 7;
   public static void main(String[] args) {
        int[] fib = new int[LENGTH];
        fib[0] = fib[1] = 1; // First 2 Fibonacci numbers
        for (int i = 2; i < LENGTH; i++)fib[i] = fib[i - 2] + fib[i - 1];
```
**System.out.println(Arrays.asList(fib));**

**}** (a) **[1, 1, 2, 3, 5, 8, 13]** (b) Throws exception (c) It varies (d) None of the above

**}**

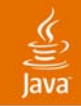

(a) **[1, 1, 2, 3, 5, 8, 13]** (b) Throws exception (c) It varies: Depends on hashcode **[[I@ad3ba4]** (d) None of the above

**Arrays.asList** only works on arrays of object refs

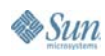

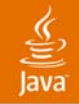

#### **Another Look**

```
public class Fibonacci {
    private static final int LENGTH = 7;
   public static void main(String[] args) {
        int[] fib = new int[LENGTH];
        fib[0] = fib[1] = 1; // First 2 Fibonacci numbers
        for (int i = 2; i < LENGTH; i++)fib[i] = fib[i - 2] + fib[i - 1];
```
**// Idiom only works for arrays of** *object references* **System.out.println(Arrays.asList(fib));**

**}**

**}**

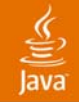

#### **How Do You Fix It?**

```
public class Fibonacci {
    private static final int LENGTH = 7;
   public static void main(String[] args) {
        int[] fib = new int[LENGTH];
        fib[0] = fib[1] = 1; // First 2 Fibonacci numbers
        for (int i = 2; i < LENGTH; i++)fib[i] = fib[i - 2] + fib[i - 1];
```
**System.out.println(Arrays.toString(fib));**

**}**

**}**

2006 JavaOne<sup>SM</sup> Conference | Session TS-1188 | 44 **java.sun.com/javaone/sf** 

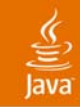

# **The Moral**

- $\bullet$  Use varargs sparingly in your APIs
	- •It can hide errors and cause confusion
	- •This program wouldn't compile under 1.4
- • **Arrays.asList** printing idiom is obsolete
	- •use **Arrays.toString** instead
	- Prettier, safer, and more powerful
- A full complement of array utilities added in 5.0
	- •**equals**, **hashCode**, **toString** for all array types
- •**Integer** is not the same as **int**

**}**

Sun

## **8. "Parsing Is Such Sweet Sorrow"**

```
public class Parsing {
   /**
    * Returns Integer corresponding to s, or null if s is null.
    * @throws NumberFormatException if s is nonnull and
    * doesn't represent a valid integer
    */
   public static Integer parseInt(String s) {
       return (s == null) ?
               (Integer) null : Integer.parseInt(s);
   }
   public static void main(String[] args) {
       System.out.println(parseInt("-1") + " " +
                          parseInt(null) + " " +
                          parseInt("1"));
   }
```

```
(a) -1 null 1
(b) -1 0 1
(c) Throws exception
(d) None of the above
```

```
public class Parsing {
   /**
    * Returns Integer corresponding to s, or null if s is null.
    * @throws NumberFormatException if s is nonnull and
    * doesn't represent a valid integer
    */
   public static Integer parseInt(String s) {
       return (s == null) ?
               (Integer) null : Integer.parseInt(s);
   }
   public static void main(String[] args) {
       System.out.println(parseInt("-1") + " " +
                          parseInt(null) + " " +
                          parseInt("1"));
   }
```
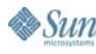

**}**

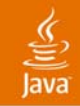

- (a) **-1 null 1**
- (b) **-1 0 1**
- (c) Throws exception: **NullPointerException** (d) None of the above

Program attempts to auto-unbox **null**

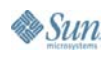

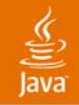

### **Another Look**

```
public class Parsing {
   /**
    * Returns Integer corresponding to s, or null if s is null.
    * @throws NumberFormatException if s is nonnull and
    * doesn't represent a valid integer.
    */
   public static Integer parseInt(String s) {
       return (s == null) ? // Mixed-type computation: Integer and int
               (Integer) null : Integer.parseInt(s);
   }
   public static void main(String[] args) {
       System.out.println(parseInt("-1") + " " +
                          parseInt(null) + " " +
                          parseInt("1"));
   }
```
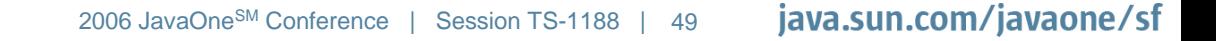

**}**

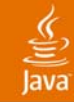

## **How Do You Fix It?**

```
public class Parsing {
   /**
    * Returns Integer corresponding to s, or null if s is null.
    * @throws NumberFormatException if s is nonnull and
    * doesn't represent a valid integer.
    */
   public static Integer parseInt(String s) {
       return (s == null) ? null : Integer.valueOf(s);
   }
   public static void main(String[] args) {
       System.out.println(parseInt("-1") + " " +
                          parseInt(null) + " " +
                          parseInt("1"));
   }
```
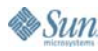

**}**

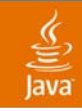

# **The Moral**

- $\bullet$ Mixed-type computations are confusing
- •Especially true for **?:** expressions
- $\bullet$ Avoid **null** where possible
- $\bullet$ Auto-unboxing and **null** are a dangerous mix

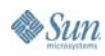

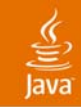

## **Conclusion**

- • Tiger is all about you, the programmer
	- •Better programs with less effort
- $\bullet$ But it adds a few sharp corners—Avoid them!
- $\bullet$  Keep programs clear and simple
	- If you aren't sure what a program does, it probably doesn't do what you want
- $\bullet$ Don't code like my brother

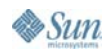

#### lava

#### **Shameless Commerce Division**

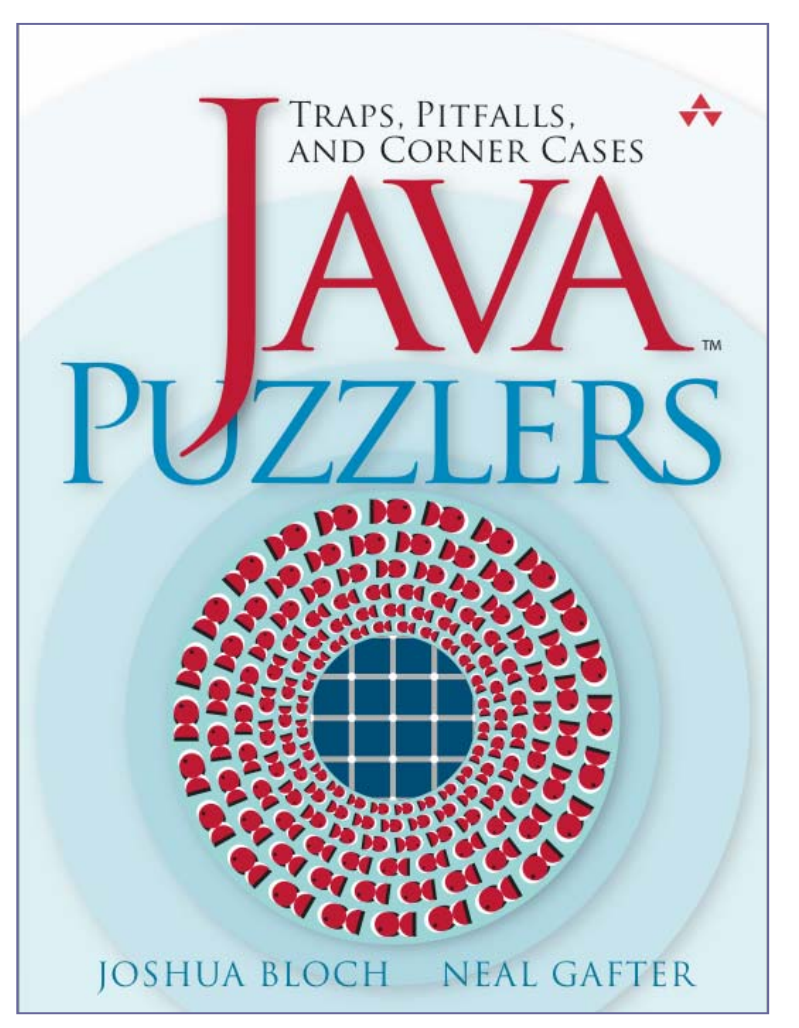

- 95 Puzzles
- 52 Illusions
- Tons of fun

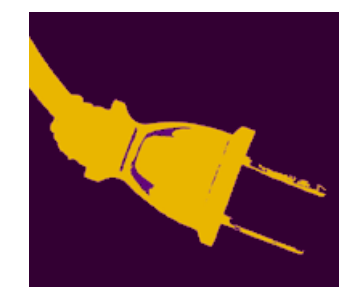

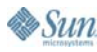

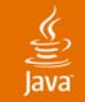

#### **Send Us Your Puzzlers!**

If you have a puzzler for us, send it to puzzlers@javapuzzlers.com

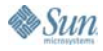

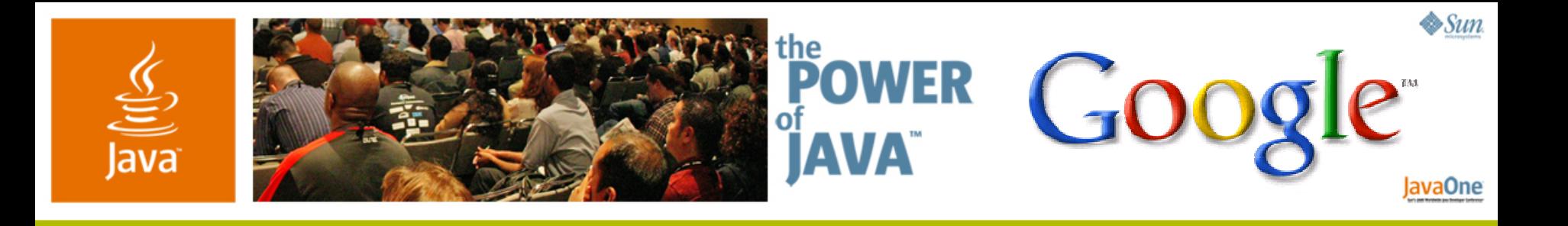

### **The Continuing Adventures of**  *Java™ Puzzlers***: Tiger Traps**

**Joshua Bloch and Neal Gafter** Google Inc.

TS-1188

2006 JavaOne<sup>SM</sup> Conference | Session TS-1188

java.sun.com/javaone/sf